# Python Lists

```
mylist = ["apple", "banana", "cherry"]
```

## List

Lists are used to store multiple items in a single variable.

Lists are one of 4 built-in data types in Python used to store collections of data, the other 3 are <u>Tuple</u>, <u>Set</u>, and <u>Dictionary</u>, all with different qualities and usage.

Lists are created using square brackets:

#### Example

Create a List:

```
thislist = ["apple", "banana", "cherry"]
print(thislist)
```

### List Items

List items are ordered, changeable, and allow duplicate values.

List items are indexed, the first item has index [0], the second item has index [1] etc.

## Ordered

When we say that lists are ordered, it means that the items have a defined order, and that order will not change.

If you add new items to a list, the new items will be placed at the end of the list.

**Note:** There are some <u>list methods</u> that will change the order, but in general: the order of the items will not change.

## Changeable

The list is changeable, meaning that we can change, add, and remove items in a list after it has been created.

## **Allow Duplicates**

Since lists are indexed, lists can have items with the same value:

#### Example

Lists allow duplicate values:

```
thislist = ["apple", "banana", "cherry", "apple", "cherry"]
print(thislist)
```

## List Length

To determine how many items a list has, use the len() function:

#### Example

Print the number of items in the list:

```
thislist = ["apple", "banana", "cherry"]
print(len(thislist))
```

# List Items - Data Types

List items can be of any data type:

#### Example

String, int and boolean data types:

```
list1 = ["apple", "banana", "cherry"]
list2 = [1, 5, 7, 9, 3]
list3 = [True, False, False]
```

A list can contain different data types:

#### Example

A list with strings, integers and boolean values:

```
list1 = ["abc", 34, True, 40, "male"]
```

# type()

From Python's perspective, lists are defined as objects with the data type 'list'

```
<class 'list'>
```

#### Example

What is the data type of a list?

```
mylist = ["apple", "banana", "cherry"]
print(type(mylist))
```

## The list() Constructor

It is also possible to use the list() constructor when creating a new list.

#### Example

Using the list() constructor to make a List:

```
thislist = list(("apple", "banana", "cherry")) # note the double
round-brackets
print(thislist)
```

# Python Collections (Arrays)

There are four collection data types in the Python programming language:

- List is a collection which is ordered and changeable. Allows duplicate members.
- <u>Tuple</u> is a collection which is ordered and unchangeable. Allows duplicate members.
- <u>Set</u> is a collection which is unordered, unchangeable\*, and unindexed. No duplicate members.
- <u>Dictionary</u> is a collection which is ordered\*\* and changeable. No duplicate members.

\*\*As of Python version 3.7, dictionaries are *ordered*. In Python 3.6 and earlier, dictionaries are *unordered*.

<sup>\*</sup>Set *items* are unchangeable, but you can remove and/or add items whenever you like.

When choosing a collection type, it is useful to understand the properties of that type. Choosing the right type for a particular data set could mean retention of meaning, and, it could mean an increase in efficiency or security.

# Python - Access List Items

### **Access Items**

List items are indexed and you can access them by referring to the index number:

#### Example

Print the second item of the list:

```
thislist = ["apple", "banana", "cherry"]
print(thislist[1])
```

Note: The first item has index 0.

#### **Negative Indexing**

Negative indexing means start from the end

-1 refers to the last item, -2 refers to the second last item etc.

#### Example

Print the last item of the list:

```
thislist = ["apple", "banana", "cherry"]
print(thislist[-1])
```

### Range of Indexes

You can specify a range of indexes by specifying where to start and where to end the range.

When specifying a range, the return value will be a new list with the specified items.

#### Example

Return the third, fourth, and fifth item:

```
thislist = ["apple", "banana", "cherry", "orange", "kiwi", "melon",
"mango"]
print(thislist[2:5])
```

**Note:** The search will start at index 2 (included) and end at index 5 (not included).

Remember that the first item has index 0.

By leaving out the start value, the range will start at the first item:

#### Example

This example returns the items from the beginning to, but NOT including, "kiwi":

```
thislist = ["apple", "banana", "cherry", "orange", "kiwi", "melon",
"mango"]
print(thislist[:4])
```

By leaving out the end value, the range will go on to the end of the list:

#### Example

This example returns the items from "cherry" to the end:

```
thislist = ["apple", "banana", "cherry", "orange", "kiwi", "melon",
"mango"]
print(thislist[2:])
```

#### Range of Negative Indexes

Specify negative indexes if you want to start the search from the end of the list:

#### Example

```
This example returns the items from "orange" (-4) to, but NOT including "mango" (-1):
```

```
thislist = ["apple", "banana", "cherry", "orange", "kiwi", "melon",
"mango"]
print(thislist[-4:-1])
```

## Check if Item Exists

To determine if a specified item is present in a list use the in keyword:

#### Example

Check if "apple" is present in the list:

```
thislist = ["apple", "banana", "cherry"]
if "apple" in thislist:
    print("Yes, 'apple' is in the fruits list")
```

# Python - Change List Items

## Change Item Value

To change the value of a specific item, refer to the index number:

#### Example

Change the second item:

```
thislist = ["apple", "banana", "cherry"]
thislist[1] = "blackcurrant"
print(thislist)
```

# Change a Range of Item Values

To change the value of items within a specific range, define a list with the new values, and refer to the range of index numbers where you want to insert the new values:

#### Example

Change the values "banana" and "cherry" with the values "blackcurrant" and "watermelon":

```
thislist = ["apple", "banana", "cherry", "orange", "kiwi", "mango"]
thislist[1:3] = ["blackcurrant", "watermelon"]
print(thislist)
```

If you insert *more* items than you replace, the new items will be inserted where you specified, and the remaining items will move accordingly:

#### Example

Change the second value by replacing it with two new values:

```
thislist = ["apple", "banana", "cherry"]
thislist[1:2] = ["blackcurrant", "watermelon"]
print(thislist)
```

**Note:** The length of the list will change when the number of items inserted does not match the number of items replaced.

If you insert *less* items than you replace, the new items will be inserted where you specified, and the remaining items will move accordingly:

#### Example

Change the second and third value by replacing it with *one* value:

```
thislist = ["apple", "banana", "cherry"]
thislist[1:3] = ["watermelon"]
print(thislist)
```

## **Insert Items**

To insert a new list item, without replacing any of the existing values, we can use the insert () method.

The insert () method inserts an item at the specified index:

## Example

Insert "watermelon" as the third item:

```
thislist = ["apple", "banana", "cherry"]
thislist.insert(2, "watermelon")
print(thislist)
```

Note: As a result of the example above, the list will now contain 4 items.

# Python - Add List Items

## Append Items

To add an item to the end of the list, use the append() method:

### Example

Using the append () method to append an item:

```
thislist = ["apple", "banana", "cherry"]
thislist.append("orange")
print(thislist)
```

## **Insert Items**

To insert a list item at a specified index, use the insert() method.

The insert () method inserts an item at the specified index:

#### Example

Insert an item as the second position:

```
thislist = ["apple", "banana", "cherry"]
thislist.insert(1, "orange")
print(thislist)
```

**Note:** As a result of the examples above, the lists will now contain 4 items.

## **Extend List**

To append elements from *another list* to the current list, use the extend() method.

#### Example

Add the elements of tropical to thislist:

```
thislist = ["apple", "banana", "cherry"]
tropical = ["mango", "pineapple", "papaya"]
thislist.extend(tropical)
print(thislist)
```

The elements will be added to the end of the list.

# Add Any Iterable

The extend() method does not have to append *lists*, you can add any iterable object (tuples, sets, dictionaries etc.).

#### Example

Add elements of a tuple to a list:

```
thislist = ["apple", "banana", "cherry"]
thistuple = ("kiwi", "orange")
```

```
thislist.extend(thistuple)
print(thislist)
```

# Python - Remove List Items

## Remove Specified Item

The remove () method removes the specified item.

### Example

```
Remove "banana":
```

```
thislist = ["apple", "banana", "cherry"]
thislist.remove("banana")
print(thislist)
```

# Remove Specified Index

The pop () method removes the specified index.

#### Example

Remove the second item:

```
thislist = ["apple", "banana", "cherry"]
thislist.pop(1)
print(thislist)
```

If you do not specify the index, the pop () method removes the last item.

## Example

Remove the last item:

```
thislist = ["apple", "banana", "cherry"]
thislist.pop()
print(thislist)
```

The del keyword also removes the specified index:

#### Example

Remove the first item:

```
thislist = ["apple", "banana", "cherry"]
del thislist[0]
print(thislist)
```

The del keyword can also delete the list completely.

#### Example

Delete the entire list:

```
thislist = ["apple", "banana", "cherry"]
del thislist
```

Try it Yourself »

## Clear the List

The clear() method empties the list.

The list still remains, but it has no content.

#### Example

Clear the list content:

```
thislist = ["apple", "banana", "cherry"]
thislist.clear()
print(thislist)
```

Try it Yourself »

# Python - Loop Lists

PreviousNext >

# Loop Through a List

You can loop through the list items by using a for loop:

#### Example

Print all items in the list, one by one:

```
thislist = ["apple", "banana", "cherry"]
for x in thislist:
    print(x)
```

#### Try it Yourself »

Learn more about for loops in our Python For Loops Chapter.

# Loop Through the Index Numbers

You can also loop through the list items by referring to their index number.

Use the range () and len () functions to create a suitable iterable.

### Example

Print all items by referring to their index number:

```
thislist = ["apple", "banana", "cherry"]
for i in range(len(thislist)):
    print(thislist[i])
```

#### Try it Yourself »

The iterable created in the example above is [0, 1, 2].

# Using a While Loop

You can loop through the list items by using a while loop.

Use the len() function to determine the length of the list, then start at 0 and loop your way through the list items by refering to their indexes.

Remember to increase the index by 1 after each iteration.

#### Example

Print all items, using a while loop to go through all the index numbers

```
thislist = ["apple", "banana", "cherry"]
i = 0
while i < len(thislist):
    print(thislist[i])
    i = i + 1</pre>
```

#### Try it Yourself »

Learn more about while loops in our Python While Loops Chapter.

# Looping Using List Comprehension

List Comprehension offers the shortest syntax for looping through lists:

#### Example

A short hand for loop that will print all items in a list:

```
thislist = ["apple", "banana", "cherry"]
[print(x) for x in thislist]
```

# Python - List Comprehension

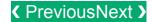

## List Comprehension

List comprehension offers a shorter syntax when you want to create a new list based on the values of an existing list.

#### Example:

Based on a list of fruits, you want a new list, containing only the fruits with the letter "a" in the name.

Without list comprehension you will have to write a for statement with a conditional test inside:

#### Example

```
fruits = ["apple", "banana", "cherry", "kiwi", "mango"]
newlist = []
for x in fruits:
```

```
if "a" in x:
    newlist.append(x)
print(newlist)
```

#### Try it Yourself »

With list comprehension you can do all that with only one line of code:

## Example

```
fruits = ["apple", "banana", "cherry", "kiwi", "mango"]

newlist = [x for x in fruits if "a" in x]

print(newlist)
```

#### Try it Yourself »

# The Syntax

```
newlist = [expression for item in iterable if condition == True]
```

The return value is a new list, leaving the old list unchanged.

#### Condition

The *condition* is like a filter that only accepts the items that valuate to True.

#### Example

Only accept items that are not "apple":

```
newlist = [x for x in fruits if x != "apple"]
```

#### Try it Yourself »

The condition if x = "apple" will return True for all elements other than "apple", making the new list contain all fruits except "apple".

The condition is optional and can be omitted:

### Example

With no if statement:

```
newlist = [x for x in fruits]
```

#### Try it Yourself »

#### Iterable

The iterable can be any iterable object, like a list, tuple, set etc.

### Example

You can use the range () function to create an iterable:

```
newlist = [x \text{ for } x \text{ in range}(10)]
```

#### Try it Yourself »

Same example, but with a condition:

#### Example

Accept only numbers lower than 5:

```
newlist = [x \text{ for } x \text{ in range}(10) \text{ if } x < 5]
```

#### Try it Yourself »

#### Expression

The *expression* is the current item in the iteration, but it is also the outcome, which you can manipulate before it ends up like a list item in the new list:

#### Example

Set the values in the new list to upper case:

```
newlist = [x.upper() for x in fruits]
```

#### Try it Yourself »

You can set the outcome to whatever you like:

#### Example

Set all values in the new list to 'hello':

```
newlist = ['hello' for x in fruits]
```

#### Try it Yourself »

The *expression* can also contain conditions, not like a filter, but as a way to manipulate the outcome:

#### Example

Return "orange" instead of "banana":

```
newlist = [x if x != "banana" else "orange" for x in fruits]
```

#### Try it Yourself »

The *expression* in the example above says:

"Return the item if it is not banana, if it is banana return orange".

# Python - Sort Lists

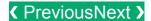

# Sort List Alphanumerically

List objects have a sort () method that will sort the list alphanumerically, ascending, by default:

## Example

```
Sort the list alphabetically:
```

```
thislist = ["orange", "mango", "kiwi", "pineapple", "banana"]
thislist.sort()
print(thislist)
```

#### Try it Yourself »

## Example

Sort the list numerically:

```
thislist = [100, 50, 65, 82, 23]
thislist.sort()
print(thislist)
```

#### Try it Yourself »

# **Sort Descending**

To sort descending, use the keyword argument reverse = True:

## Example

```
Sort the list descending:

thislist = ["orange", "mango", "kiwi", "pineapple", "banana"]

thislist.sort(reverse = True)

print(thislist)

Example

Sort the list descending:

thislist = [100, 50, 65, 82, 23]

thislist.sort(reverse = True)

print(thislist)
```

#### Try it Yourself »

## **Customize Sort Function**

You can also customize your own function by using the keyword argument key = function.

The function will return a number that will be used to sort the list (the lowest number first):

### Example

Sort the list based on how close the number is to 50:

```
def myfunc(n):
    return abs(n - 50)

thislist = [100, 50, 65, 82, 23]

thislist.sort(key = myfunc)

print(thislist)
```

Try it Yourself »

## **Case Insensitive Sort**

By default the <u>sort()</u> method is case sensitive, resulting in all capital letters being sorted before lower case letters:

### Example

Case sensitive sorting can give an unexpected result:

```
thislist = ["banana", "Orange", "Kiwi", "cherry"]
thislist.sort()
print(thislist)
```

#### Try it Yourself »

Luckily we can use built-in functions as key functions when sorting a list.

So if you want a case-insensitive sort function, use str.lower as a key function:

### Example

Perform a case-insensitive sort of the list:

```
thislist = ["banana", "Orange", "Kiwi", "cherry"]
thislist.sort(key = str.lower)
print(thislist)
```

#### Try it Yourself »

## Reverse Order

What if you want to reverse the order of a list, regardless of the alphabet?

The reverse () method reverses the current sorting order of the elements.

### Example

Reverse the order of the list items:

```
thislist = ["banana", "Orange", "Kiwi", "cherry"]
thislist.reverse()
```

# Python - Copy Lists

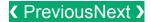

## Copy a List

You cannot copy a list simply by typing list2 = list1, because: list2 will only be a *reference* to list1, and changes made in list1 will automatically also be made in list2.

There are ways to make a copy, one way is to use the built-in List method copy().

#### Example

Make a copy of a list with the copy () method:

```
thislist = ["apple", "banana", "cherry"]
mylist = thislist.copy()
print(mylist)
```

#### Try it Yourself »

Another way to make a copy is to use the built-in method list().

### Example

#### Make a copy of a list with the list() method:

```
thislist = ["apple", "banana", "cherry"]
mylist = list(thislist)
print(mylist)
```

Try it Yourself »

# Python - Join Lists

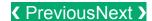

## Join Two Lists

There are several ways to join, or concatenate, two or more lists in Python.

One of the easiest ways are by using the + operator.

#### Example

Join two list:

```
list1 = ["a", "b", "c"]
list2 = [1, 2, 3]
```

```
list3 = list1 + list2
print(list3)
```

#### Try it Yourself »

Another way to join two lists is by appending all the items from list2 into list1, one by one:

## Example

Append list2 into list1:

```
list1 = ["a", "b" , "c"]
list2 = [1, 2, 3]

for x in list2:
   list1.append(x)
```

#### Try it Yourself »

Or you can use the <code>extend()</code> method, which purpose is to add elements from one list to another list:

### Example

```
Use the extend () method to add list2 at the end of list1:
```

```
list1 = ["a", "b" , "c"]
list2 = [1, 2, 3]
list1.extend(list2)
print(list1)
```

Try it Yourself »

# Python - List Methods

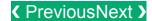

## **List Methods**

Python has a set of built-in methods that you can use on lists.

| Method         | Description                            |
|----------------|----------------------------------------|
| append()       | Adds an element at the end of the list |
| <u>clear()</u> | Removes all the elements from the list |

| copy()    | Returns a copy of the list                                                   |
|-----------|------------------------------------------------------------------------------|
| count()   | Returns the number of elements with the specified value                      |
| extend()  | Add the elements of a list (or any iterable), to the end of the current list |
| index()   | Returns the index of the first element with the specified value              |
| insert()  | Adds an element at the specified position                                    |
| pop()     | Removes the element at the specified position                                |
| remove()  | Removes the item with the specified value                                    |
| reverse() | Reverses the order of the list                                               |
| sort()    | Sorts the list                                                               |